# Advances in Computer Aided Translation Beyond Post-Editing

Philipp Koehn

31 October 2015

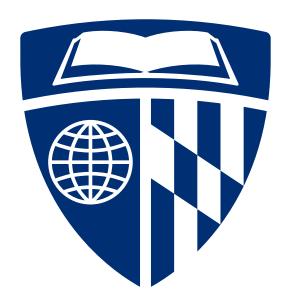

#### **Overview**

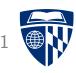

- Post-editing
- Richer information
  - word alignment
  - confidence scores
  - translation option array
  - bilingual concordancer
  - paraphraser
- Interactive translation prediction
- Model adaptation
- Logging, eye tracking, and user studies
- CASMACAT Home Edition

#### **Postediting Interface**

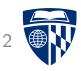

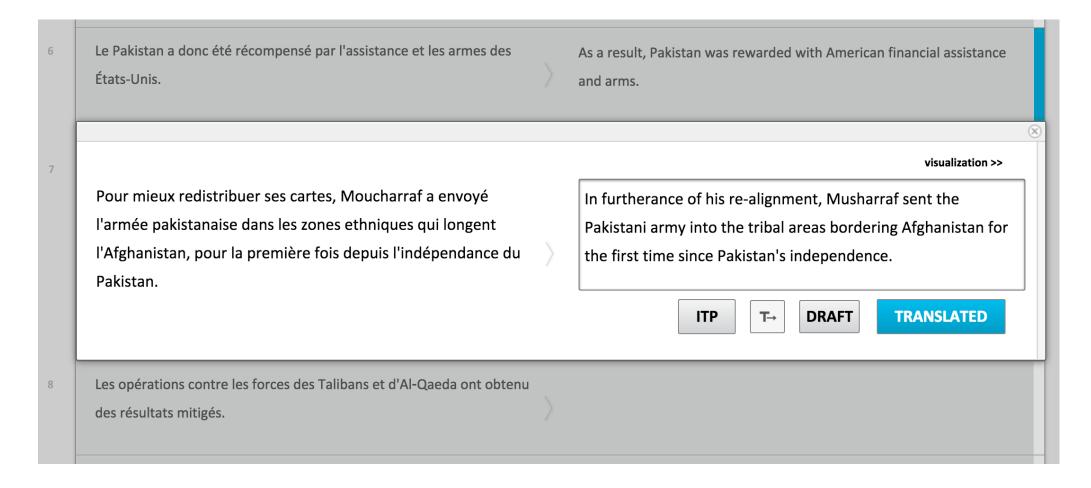

- Screenshot from CASMACAT post-editing mode (same as MATECAT)
- Source on left, translation on right / context above and below

#### **Productivity Improvements**

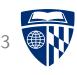

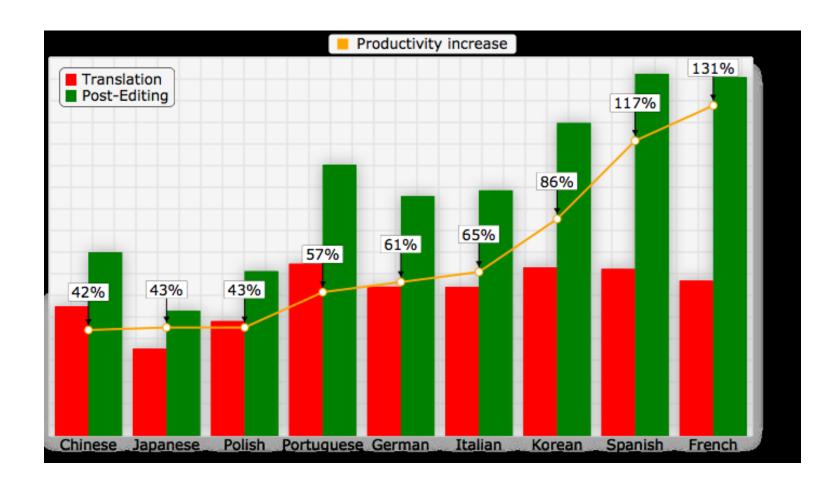

(source: Autodesk)

# MT Quality and Productivity

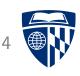

- What is the relationship between MT Quality and Postediting Speed
- One study (English–German, news translation, non-professionals)

| System       | Spe       | eed       | Metric |        |  |  |
|--------------|-----------|-----------|--------|--------|--|--|
| System       | sec./wrd. | wrds./hr. | BLEU   | MANUAL |  |  |
| ONLINE-B     | 5.46      | 659       | 20.7   | 0.637  |  |  |
| UEDIN-SYNTAX | 5.38      | 669       | 19.4   | 0.614  |  |  |
| UEDIN-PHRASE | 5.45      | 661       | 20.1   | 0.571  |  |  |
| UU           | 6.35      | 567       | 16.1   | 0.361  |  |  |

## **Translator Variability**

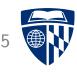

- Translator differ in
  - ability to translate
  - motivation to fix minor translation
- High variance in translation time (again: non-professionals)

| Post-editor | Speed     |           |  |  |  |  |  |
|-------------|-----------|-----------|--|--|--|--|--|
| Fost-editor | sec./wrd. | wrds./hr. |  |  |  |  |  |
| 1           | 3.03      | 1,188     |  |  |  |  |  |
| 2           | 4.78      | 753       |  |  |  |  |  |
| 3           | 9.79      | 368       |  |  |  |  |  |
| 4           | 5.05      | 713       |  |  |  |  |  |

#### **Overview**

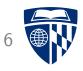

- Post-editing
- Richer information
  - word alignment
  - confidence scores
  - translation option array
  - bilingual concordancer
  - paraphraser
- Interactive translation prediction
- Model adaptation
- Logging, eye tracking, and user studies
- CASMACAT Home Edition

# **Word Alignment**

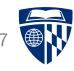

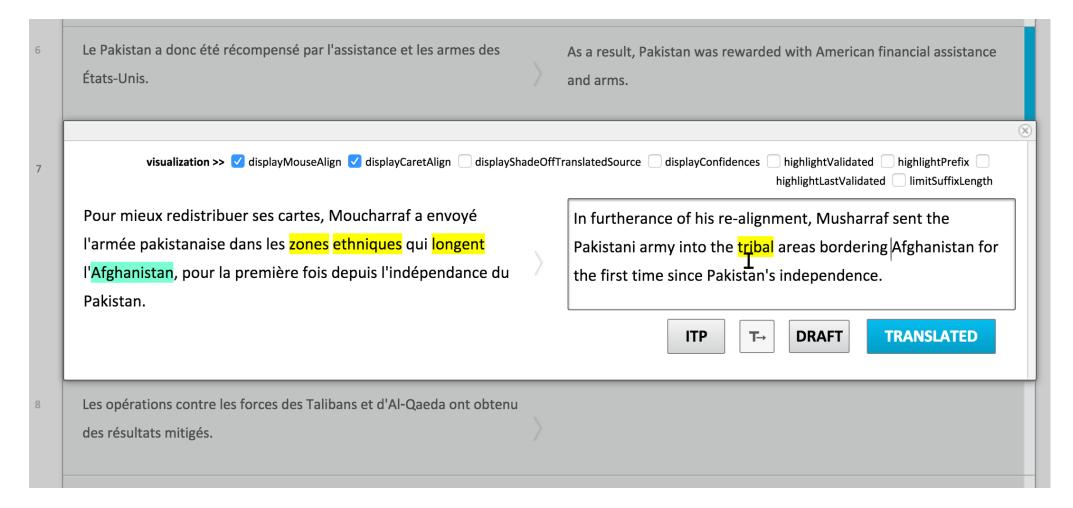

- Caret alignment (green)
- Mouse alignment (yellow)

#### **Confidence Measures**

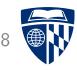

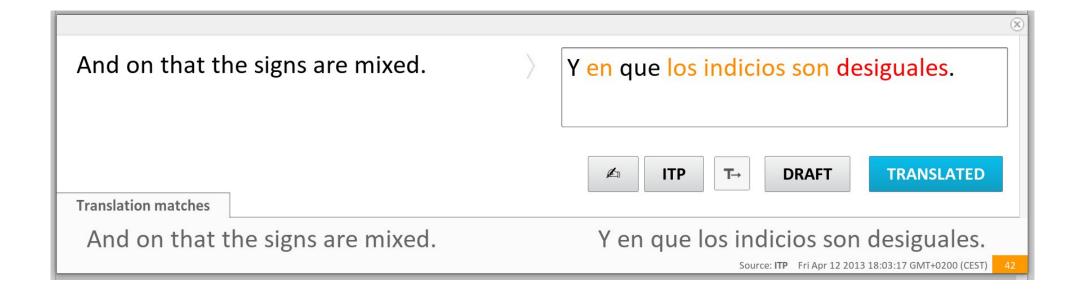

- Sentence-level confidence measures
  - → estimate usefulness of machine translation output
- Word-level confidence measures
  - → point posteditor to words that need to be changed

#### **Translation Option Array**

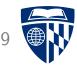

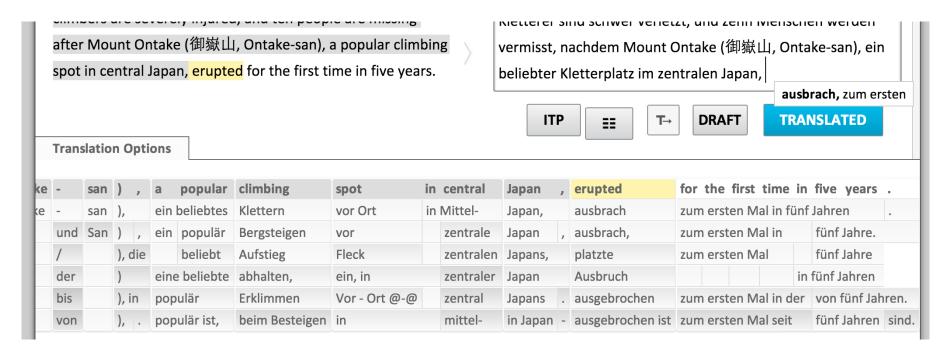

- Visual aid: non-intrusive provision of cues to the translator
- ullet Clickable: click on target phrase o added to edit area
- Automatic orientation
  - most relevant is next word to be translated
  - automatic centering on next word

#### **Enabling Monolingual Translators**

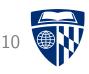

- Monolingual translator
  - wants to understand a foreign document
  - has no knowledge of foreign language
  - uses a machine translation system
- Questions
  - Is current MT output sufficient for understanding?
  - What else could be provided by a MT system?

# Example

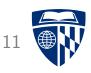

• MT system output:

The study also found that one of the genes in the improvement in people with prostate cancer risk, it also reduces the risk of suffering from diabetes.

• What does this mean?

Monolingual translator:

The research also found that one of the genes increased people's risk of prostate cancer, but at the same time lowered people's risk of diabetes.

Document context helps

# **Example: Arabic**

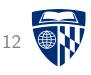

| وكان         | مجلس           | الثواب    | لاميركى     | 11      | تمد    | اء       | ميس      | الذ     | انونا     | ā      | يطالب         |          | نسحد       | القوات    | القائلة   | ا قا    | الاميرك | من من  | العراؤ | فدر    | موعد   | اقصاه     | الاول      | سانمن |  |
|--------------|----------------|-----------|-------------|---------|--------|----------|----------|---------|-----------|--------|---------------|----------|------------|-----------|-----------|---------|---------|--------|--------|--------|--------|-----------|------------|-------|--|
| the          | the us hous    |           |             |         | adop   |          | thurs    |         | legal     |        | calls for the | witho    | drawal of  |           | at troop  |         | us      |        | iraq   | in     | _      |           | n the firs | _     |  |
| the          | us house of 1  | epreser   | ntatives    |         | th     | e        | thurso   | lay ,   | law       | 1      |               |          |            | the figh  | nting for | rces th | ne us   | from   | iraq   |        | the    | latest    | the firs   | of    |  |
|              | the us         | house     |             | а       | dopte  | ed the   | the      | J       | the leg   | ally   |               |          |            | fighti    | ing force | es      | us      | fron   | n irad | q in   |        |           | i          |       |  |
| it was       | us house       | of repre  | sentatives  | s v     | vas ad | opted    | thursda  | y , the | the la    | w      | demands       | withdr   | awal of tr | oops      | fighte    | er e    | the u   | us     |        | no     | later  | than      | first      |       |  |
| he was       | t              | ne us hou | use         | ě       | adopte | ed by    | thursd   | ay 's   | a la      | W      | calls for     | withdra  | wal of     | comi      | bat force | s       |         | of     |        | in the | not la | iter than | n first o  | f     |  |
| he           |                | us hous   | e           | ad      | opted  | by the   | on thu   | rsday   | a lega    | illy   | calls for t   | he with  | drawal     | forces    | the figh  | ter     |         | from   |        |        |        |           |            |       |  |
| earlier ,    |                |           | us          |         | adopt  | ted a    | on thur  | sday ,  | by la     | W      | demands th    | ne with  | drawal of  | troops    |           |         |         | ira    | q      |        |        |           |            |       |  |
| was          |                |           |             | , 1     | was a  | dopted   | thursda  | y the   | legall    | у,     | demands       | withdra  | awal of    |           |           |         |         | of the |        |        |        |           |            |       |  |
| it was the   | 2              |           |             |         | adopt  | ted ,    | thu      | ,       | the le    | gal    | calls for     | r withdr | rawal      |           |           |         |         | from   | iraq i | n the  |        |           |            |       |  |
| earlier , th | e              |           |             | a       | dopte  | d , the  | thursda  | ay,a    | legally ( | @-@    | demands       | the with | hdrawal    |           |           | th      | ne ame  | rican  |        |        | by     | the firs  | t of       |       |  |
| 2008,        | متحديا         | 1         | مرة         | جديدة   | س      | الرئي    | جورج     | بوش     | الذي      |        | يعارض         | تحديد    | ای         | موعد      |           |         |         |        |        |        |        |           |            |       |  |
| 2008,        | defying        | 0         | nce         | new     | pres   | ident (  | george   | w. bus  | h, whi    | ich op | pposes the    | no dat   | e has be   | en set fo | or the .  |         |         |        |        |        |        |           |            |       |  |
| the 2008     | defiant        |           | nce agai    | in      | рі     | resident | t george | bush    | v         | vho o  | pposes        | no o     | date has t | een set   | for       |         |         |        |        |        |        |           |            |       |  |
| 2008         | challenging    | a         | gain        | the nev | v      |          |          |         | , w       | hich   | opposes       | no       | date has   | been se   | t         |         |         |        |        |        |        |           |            |       |  |
|              | a defiant      | the       | first       |         |        |          |          |         | , wh      | 10 ор  | poses the     |          |            | a date    |           |         |         |        |        |        |        |           |            |       |  |
|              | in defiance of |           | nce again   | ١,      |        |          |          |         | , ,       | who d  | opposes       |          |            | date .    |           |         |         |        |        |        |        |           |            |       |  |
|              | , challenging  | or        | ice again f | the     | pr     | resident | t george | bush,   | who       | op     | posed to se   | tting ar | ny the     | e date of | the       |         |         |        |        |        |        |           |            |       |  |
| ,            | in defiance    | for the   | first time  | a new   | pres   | ident g  | eorge w. | bush    | s w       | hich ( | opposes       |          | n          | o date    |           |         |         |        |        |        |        |           |            |       |  |
| in 2008,     | defying the    |           | again       |         | us pi  | resident | t george | w. bus  | ih        | ор     | posed to      |          | any t      | the date  | of        |         |         |        |        |        |        |           |            |       |  |
|              | challenging th | e ti      | me          |         |        |          |          |         | wh        | ю орр  | poses the     |          |            | date of   |           |         |         |        |        |        |        |           |            |       |  |
|              | , defying      | on        | ce again ,  | the     |        |          |          |         |           | (      | opposes       |          |            | date      |           |         |         |        |        |        |        |           |            |       |  |

up to 10 translations for each word / phrase

# **Example: Arabic**

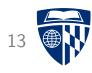

| بسحب              | القوات        | ä      | القاة   | الاميركية | من     | العراق  |
|-------------------|---------------|--------|---------|-----------|--------|---------|
| withdrawal of     | combat troops |        |         | us        | ;      | iraq    |
|                   | the figl      | hting  | forces  | the us    | from   | iraq    |
|                   | fighti        | ing fo | rces    | us        | fro    | m irac  |
| withdrawal of tro | oops          | fig    | hter    | the       | us     |         |
| ithdrawal of      | coml          | bat fo | rces    |           | of     | i       |
| e withdrawal      | forces        | the t  | fighter |           | from   |         |
| withdrawal of     | troops        |        |         |           | ira    | ıq      |
| rithdrawal of     |               |        |         |           | of the |         |
| withdrawal        |               |        |         |           | from   | iraq ir |
| e withdrawal      |               |        |         | the am    | erican |         |

#### Bilingual Concordancer

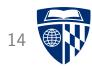

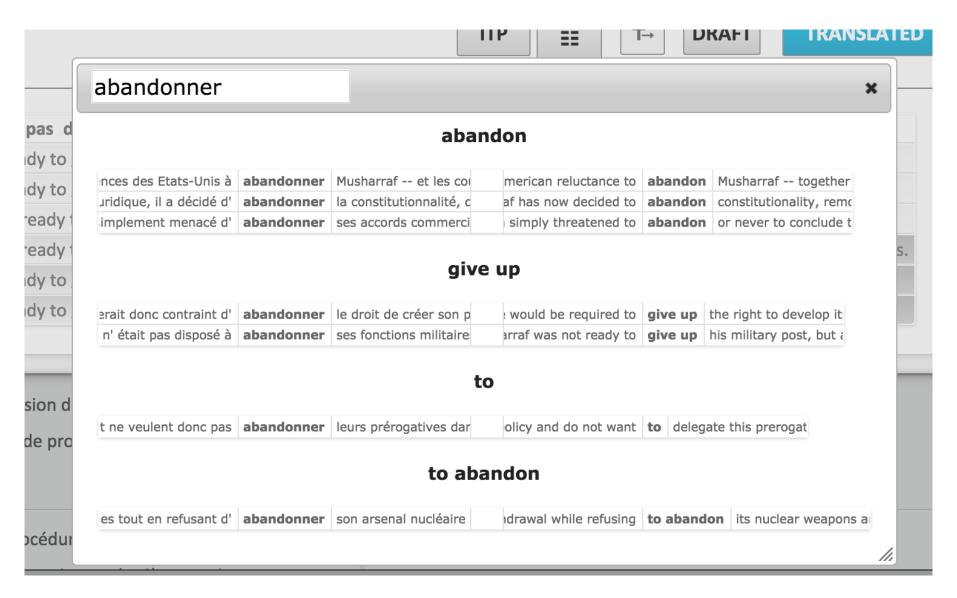

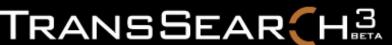

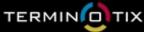

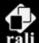

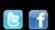

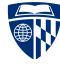

| IRANE                                                         |                     | RETA                                                                         | TERMINIO             |                                                                                                    | ali                                  | Bi             |  |
|---------------------------------------------------------------|---------------------|------------------------------------------------------------------------------|----------------------|----------------------------------------------------------------------------------------------------|--------------------------------------|----------------|--|
| UTILISATEUR : lapalı                                          | me                  | REQUÊTES                                                                     | MON COMPTE           | PRÉFÉRENCES                                                                                              | AIDE                                 | QUITTER        |  |
| Signet / Favori personnalis                                   | sé: TransSearch (q  | u'est-ce que c'est ?)                                                        |                      |                                                                                                    | Requê                                | te bilingue    |  |
|                                                               | Co                  | llection de documents : Les                                                  | Hansards canadiens   | <b>‡</b>                                                                                                 |                                      |                |  |
|                                                               | Expression          | take+ ride                                                                   |                      | Chercher                                                                                                 |                                      |                |  |
| 92 traductions de <i>t</i>                                    | <b>ake+ ride</b> d  | ans 106 occurrences                                                          |                      |                                                                                                    |                                      |                |  |
| dindons de la farce                                           | 4 dindons de la fa  | 200                                                                          |                      |                                                                                                    |                                      | 4              |  |
| monté un bateau                                               | 3                   | irce                                                                         |                      |                                                                                                    |                                      | 7              |  |
| faire avoir                                                   |                     | ue to rise and taxpayers are being                                           |                      | ns continuent d'augme                                                                                    |                                      | le             |  |
| se fasse rouler                                               | along for the r     | <u>.</u>                                                                     | contribuable         | e qui est <u>le dindon de</u>                                                                            |                                      |                |  |
| fait berner                                                   | 2 They are left wit | h nothing. Now they are here illega                                          | Illy with Cos person | nes se trouvent ici illég                                                                                | alement ell                          | es n'ent ausun |  |
| se fait jouer                                                 |                     | Canadians are being taken for a r                                            |                      |                                                                                                    | adiens, sommes les <u>dindons de</u> |                |  |
| moqués de                                                     | 2                   |                                                                              | la farce.            |                                                                                                    |                                      |                |  |
| fait                                                          | 2                   |                                                                              |                      |                                                                                                    |                                      |                |  |
| les a                                                         |                     | t close to 400,000 Canadians, 80,0                                           |                      | e mesure qui toucherait près de 400 000<br>dont 80 000 Québécois, qui ont été les <mark>dindo</mark> n   |                                      |                |  |
| se sont fait avoir                                            | 2 ride.             | , who have been the ones taken for                                           | de la farce          |                                                                                                    | e les <u>ainaons</u>                 |                |  |
| le public pour attirer la                                     | 1                   |                                                                              | de la la le          | 2.                                                                                                    |                                      |                |  |
| a fait une ballade                                            |                     | s a prime example of a tainted sys                                           |                      | ue c'est un exemple pat                                                                                  |                                      |                |  |
| nous rouler dans ce projet<br>nous tous                       | for tax credits ar  | o cannot afford to invest in sectors<br>e urged to do so through all kinds o | of scams domaines o  | gens qui n'ont pas les moyens d'investir dans des<br>aines où on peut obtenir des crédits d'impôt se voi |                                      |                |  |
| en train de monter un<br>bateau à la population<br>canadienne | and end up being    | taken for a ride.                                                            |                      | sortes de subterfuges, invités à le<br>gne, ils se trouvent à être <u>les dinc</u>                       |                                      |                |  |
| tête des contribuables que<br>se paie le                      | 1                   |                                                                              |                      |                                                                                                    |                                      |                |  |
| passer une petite vite                                        | 1                   |                                                                              |                      |                                                                                                    |                                      |                |  |
| bourrer de l'autre côté de<br>la chambre en                   | 1                   |                                                                              |                      |                                                                                                    |                                      |                |  |
| ont pris la voiture que pour<br>faire une balade              | 1                   |                                                                              |                      |                                                                                                    |                                      |                |  |

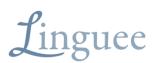

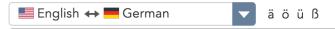

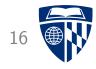

#### machine translation

Dictionary German-English

machine translation ◀) noun

maschinelle Übersetzung f 🕠

Maschinenübersetzung f (i)

#### translation machine noun

#### Übersetzungsmaschine f

#### See also:

| $\begin{array}{llllllllllllllllllllllllllllllllllll$                                                                                        | spanen $v$ · zerspanen $v$ · maschinell bearbeiten $v$ · []                                                                                                |
|----------------------------------------------------------------------------------------------------|----------------------------------------------------------------------------------------------------|
| []                                                                                                    | © Linguee Dictionary, 2015                                                                                                    |
| <b>▶</b> Wik                                                                                                    | ipedia                                                                                                    |
| ▼ External source                                                                                                    | es (not reviewed)                                                                                                    |
| The implementing provisions applicable to the machine translation system would have to be established by the Select Committee []   □ cep.eu | Die Durchführungsbestimmungen für das System der maschinellen  Übersetzung müssten vom engeren Ausschuss des EPO-Verwaltungsrats []  □ cep.eu              |
| By user licence agreements relating to the SYSTRAN machine translation software program concluded between the applicants' []                | Durch Lizenzverträge über die Benutzung der Softwa <mark>re für maschinelle Übersetzungen SYSTRAN zwisch</mark> en den Rechtsvorgängern der Klägerinnen [] |
| [] curriculum vitae, in forms suitable for multilingual machine translation, without restricting a user's option of adding other []         | [] standardisierten Lebenslauf zu prüfen, die für eine automatische  Übersetzung in mehrere Sprachen geeignet sind, wobei der Nutzer []                    |

#### **Verification of Terminology**

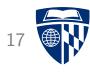

• Translation of German *Windkraft* 

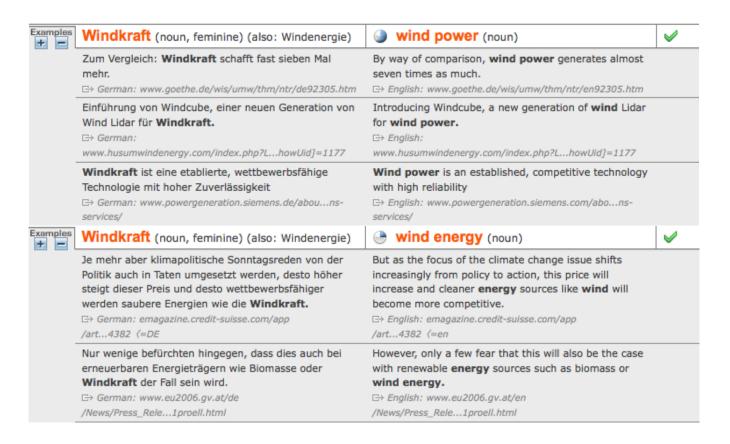

- Context shows when each translation is used
- Indication of source supports trust in translations

# **Paraphrasing**

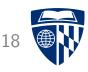

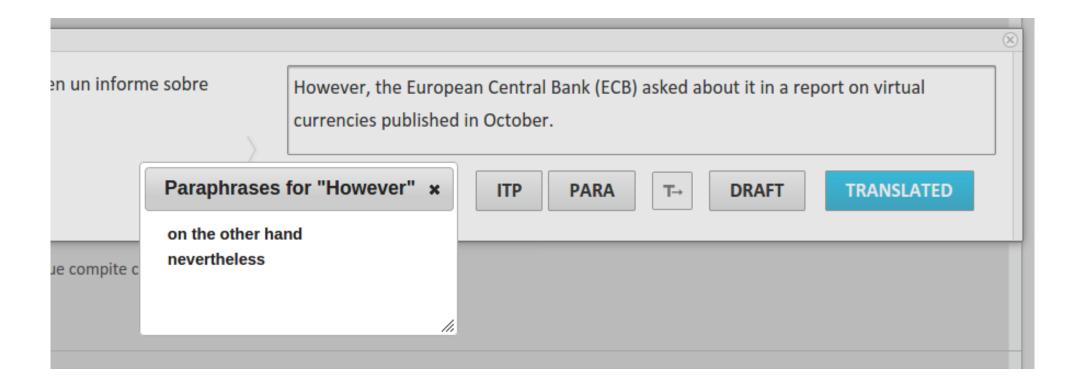

- User marks part of translation
- Clicks on paraphrasing button
- Alternative translations appear

#### **Overview**

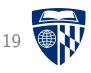

- Post-editing
- Richer information
  - word alignment
  - confidence scores
  - translation option array
  - bilingual concordancer
  - paraphraser
- Interactive translation prediction
- Model adaptation
- Logging, eye tracking, and user studies
- CASMACAT Home Edition

#### **Interactive Translation Prediction**

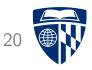

|       | <b>Ж</b> ерямасры                                                                    | Re-calibrate | Download edf-file       | DOWNLOAD PROJECT           | HELP      |
|-------|--------------------------------------------------------------------------------------|--------------|-------------------------|----------------------------|-----------|
|       | <u>Document list</u> > <u>Jobs List</u> > fiction.xlifffiction.x<br><u>Shortcuts</u> | iff          | (29) > en-GB > es-ES    |                            |           |
|       |                                                                                      |              |                         |                            | 8         |
| 10314 |                                                                                      |              |                         | visual                     | zation >> |
|       | Forget it. It's too risky. I'm through doing that shit.                              | >            | Olvidarlo. Es demasiado | arriesgado. Estoy haciendo |           |
|       |                                                                                      |              | <b>Ø</b> ITP ■          | T→ DRAFT TRANSLA           | ATED      |
| 10315 | You always say that. The same thing every time.                                      |              |                         |                            |           |
| 10316 | "I'm through, never again, too dangerous."                                           | >            |                         |                            |           |

#### **Shade Off Translated**

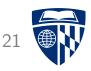

L'intervention israélienne dans la bande de Gaza et les bombardements américains en Irak pour lutter contre les djihadistes de l'État islamique en Irak et au Levant ont également ajouté de la nervosité sur les marchés.

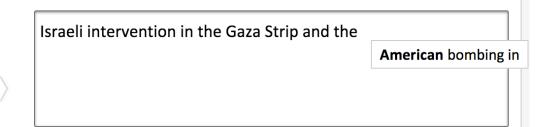

- Word alignment visualization for interactive translation prediction
- Shade off words that are already translated
- Highlight words aligned to first predicted translation word

#### Visualization

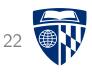

• Show *n* next words

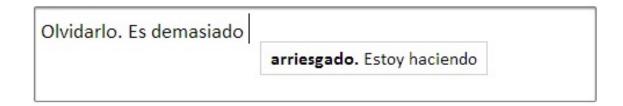

• Show rest of sentence

## Spence Green's Lilt System

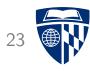

Show alternate translation predictions

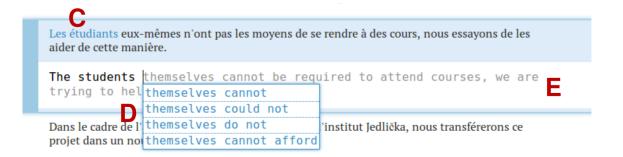

• Show alternate translations predictions with probabilities

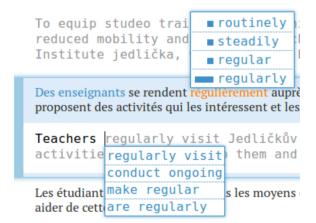

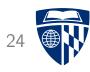

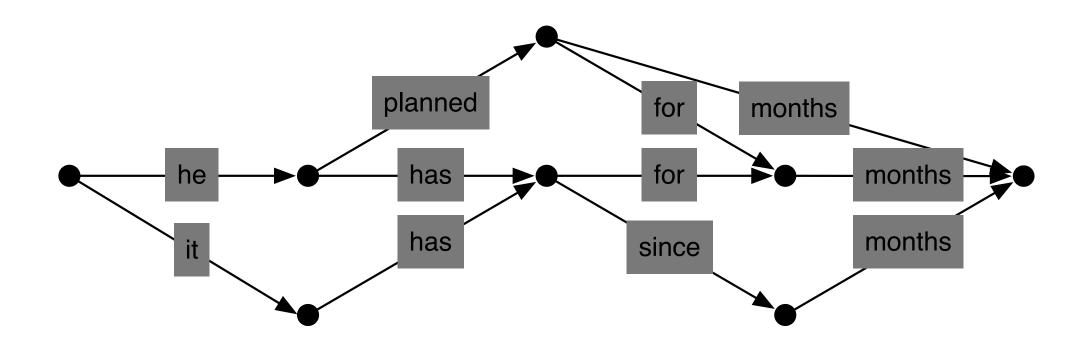

Search for best translation creates a graph of possible translations

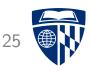

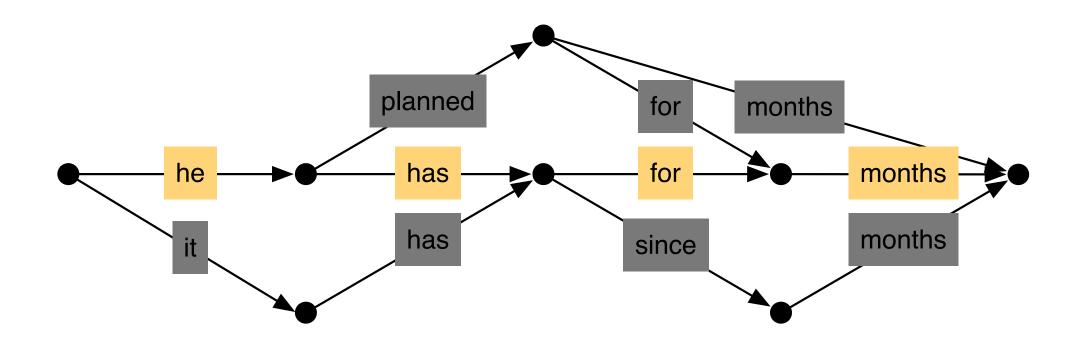

One path in the graph is the best (according to the model)

This path is suggested to the user

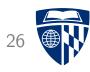

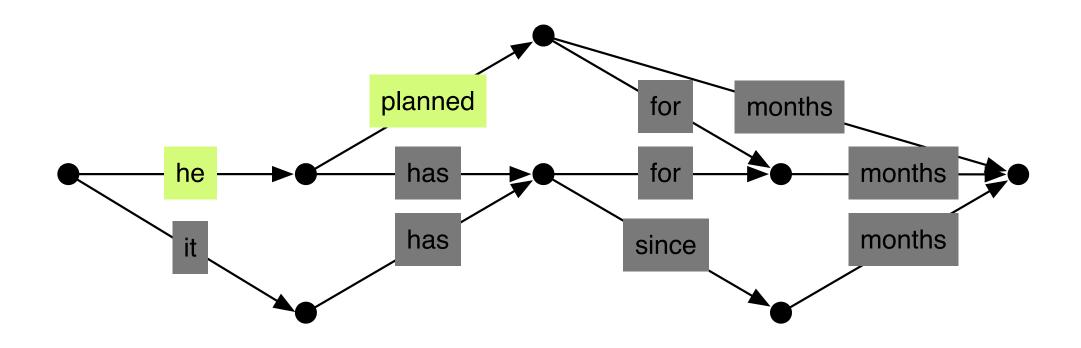

The user may enter a different translation for the first words

We have to find it in the graph

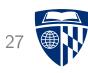

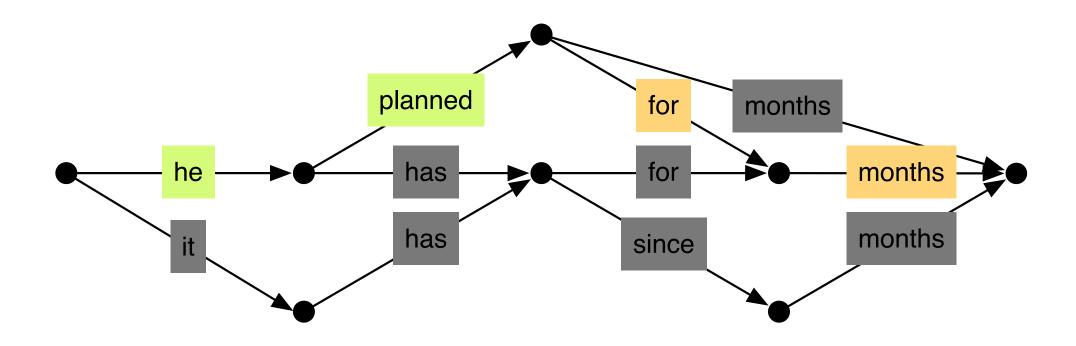

We can predict the optimal completion (according to the model)

#### **Overview**

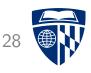

- Post-editing
- Richer information
  - word alignment
  - confidence scores
  - translation option array
  - bilingual concordancer
  - paraphraser
- Interactive translation prediction
- Model adaptationInteractive translation prediction
- Logging, eye tracking, and user studies
- CASMACAT Home Edition

# **Adaptation**

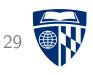

- Machine translation works best if optimized for domain
- Typically, large amounts of out-of-domain data available
  - European Parliament, United Nations
  - unspecified data crawled from the web
- Little in-domain data (maybe 1% of total)
  - information technology data
  - more specific: IBM's user manuals
  - even more specific: IBM's user manual for same product line from last year
  - and even more specific: sentence pairs from current project
- Various domain adaptation techniques researched and used

## **Combining Data**

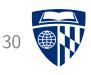

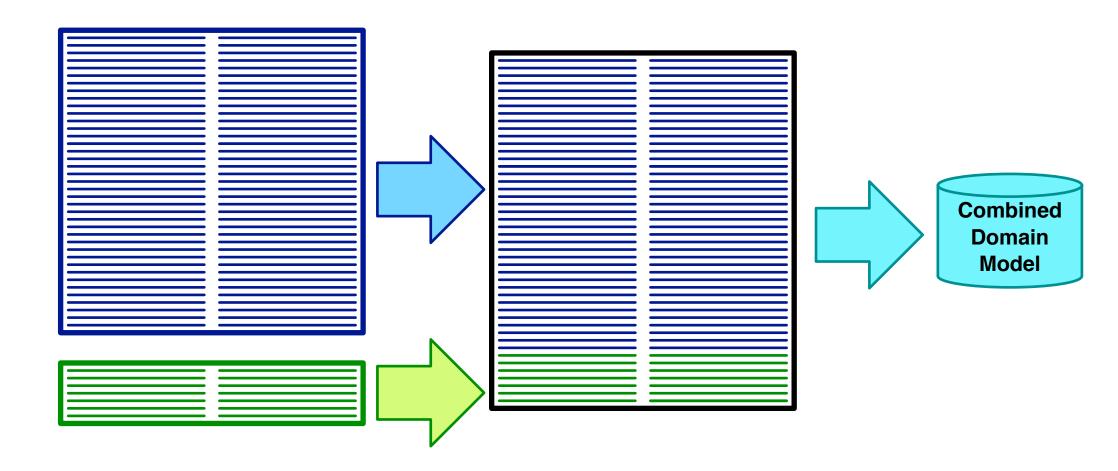

- Too biased towards out of domain data
- May flag translation options with indicator feature functions

## **Interpolate Models**

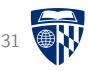

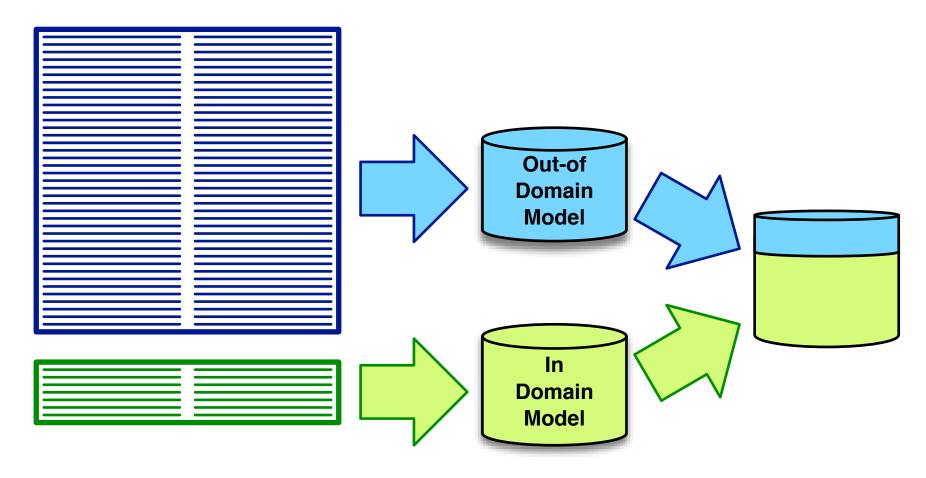

- $p_c(e|f) = \lambda_{in}p_{in}(e|f) + \lambda_{out}p_{out}(e|f)$
- Quite successful for language modelling

# **Multiple Models**

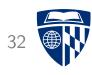

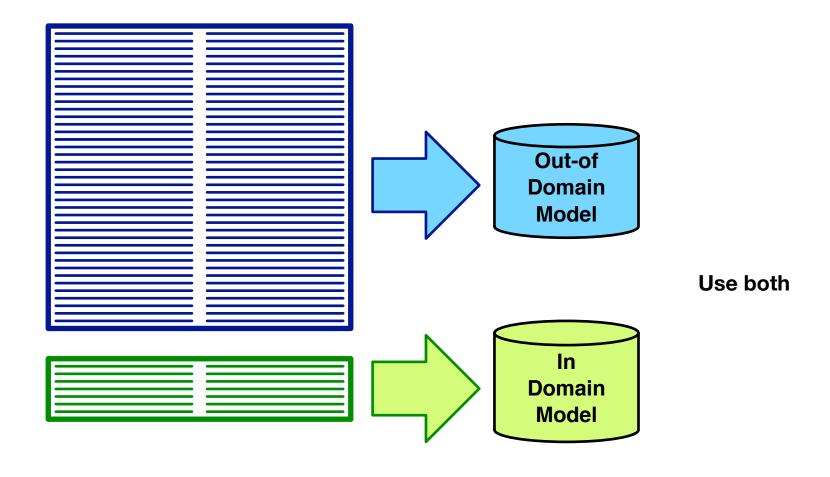

ullet Multiple models o multiple feature functions

#### **Backoff**

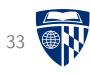

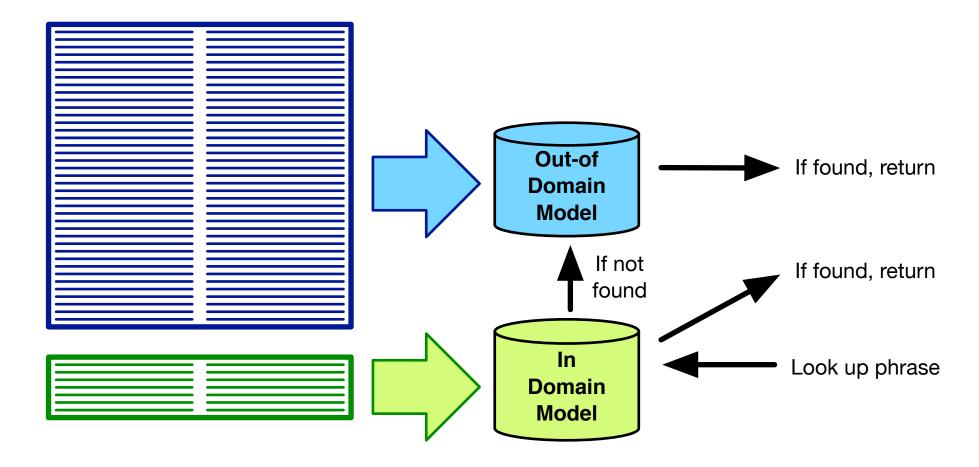

# Fill-Up

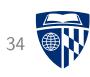

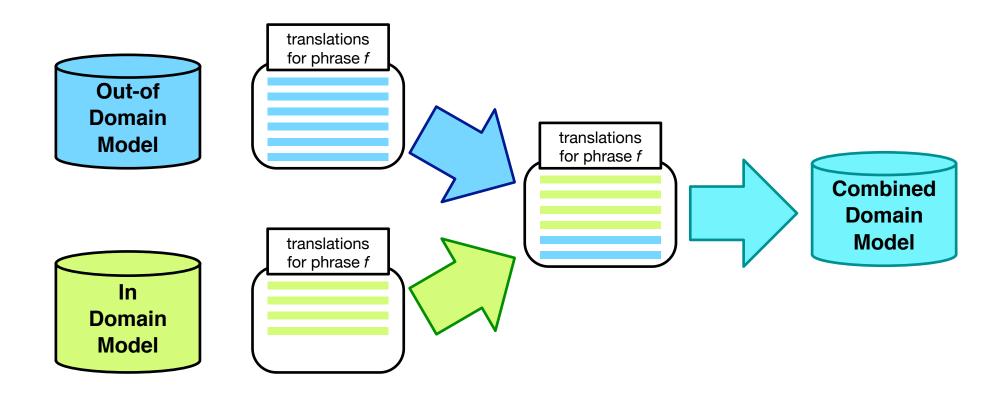

- Use translation options from in-domain table
- Fill up with additional options from out-of-domain table

#### **Sentence Selection**

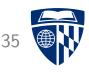

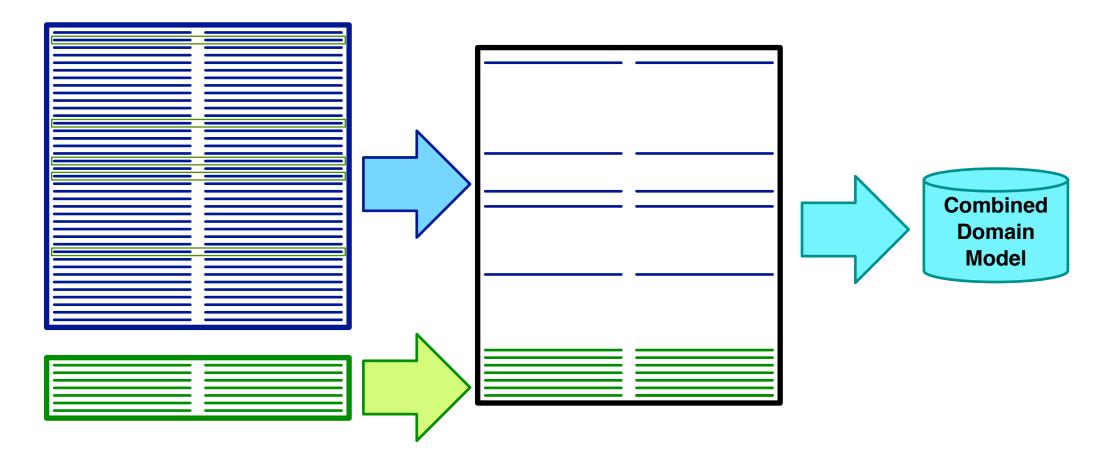

- Select out-of-domain sentence pairs that are similar to in-domain data
- Score similarity with language model, other means

## **Project Adaptation**

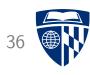

- Method developed by the Matecat project
- Update model during translation project
- After each day
  - collected translated sentences
  - add to model
  - optimize
- Main benefit after the first day

## **Incremental Updating**

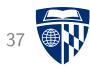

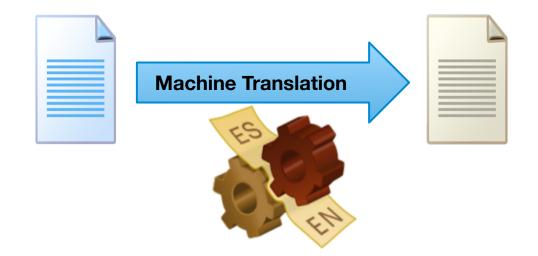

## **Incremental Updating**

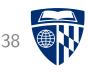

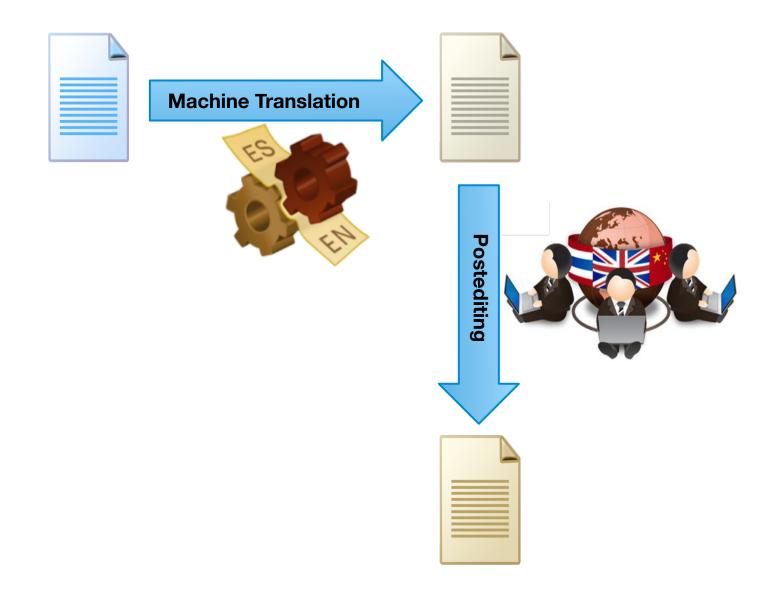

## **Incremental Updating**

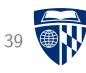

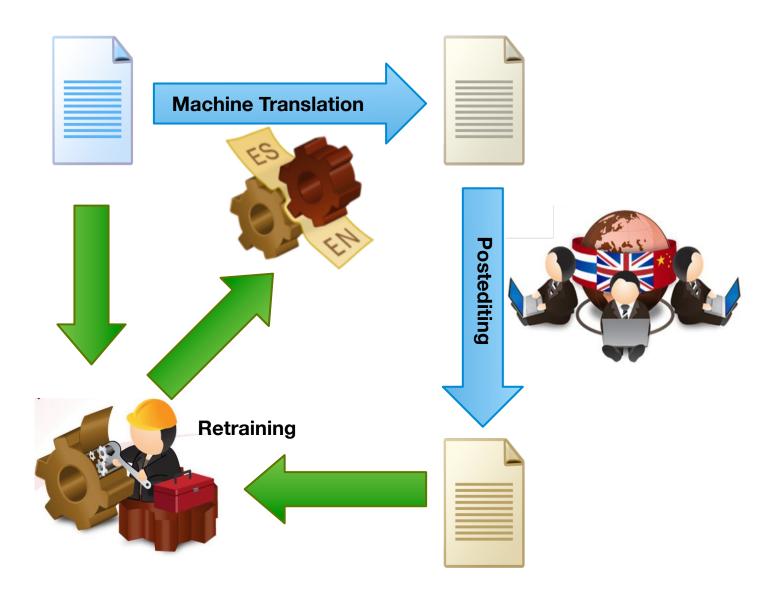

## **Adaptable Translation Model**

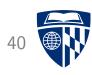

- Store in memory
  - parallel corpus
  - word alignment
- Adding new sentence pair
  - word alignment of sentence pair
  - add sentence pair
  - update index (suffix array)
- Retrieve phrase translations on demand

#### **Bias Towards User Translation**

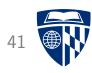

- Cache-based models
- Language model
  - $\rightarrow$  give bonus to n-grams in previous user translation
- Translation model
  - $\rightarrow$  give bonus to translation options in previous user translation
- Decaying score for bonus (less recent, less relevant)

#### **Overview**

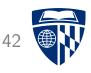

- Post-editing
- Richer information
  - word alignment
  - confidence scores
  - translation option array
  - bilingual concordancer
  - paraphraser
- Interactive translation prediction
- Model adaptation
- Logging, eye tracking, and user studies
- CASMACAT Home Edition

#### How do we Know it Works?

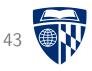

#### • Intrinsic Measures

- word level confidence: user does not change words generated with certainty
- interactive prediction: user accepts suggestions

#### User Studies

- professional translators faster with post-editing
- ... but like interactive translation prediction better
- Cognitive studies with eye tracking
  - where is the translator looking at?
  - what causes the translator to be slow?

## **Keystroke Log**

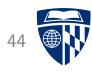

Input: Au premier semestre, l'avionneur a livré 97 avions.

Output: The manufacturer has delivered 97 planes during the first half.

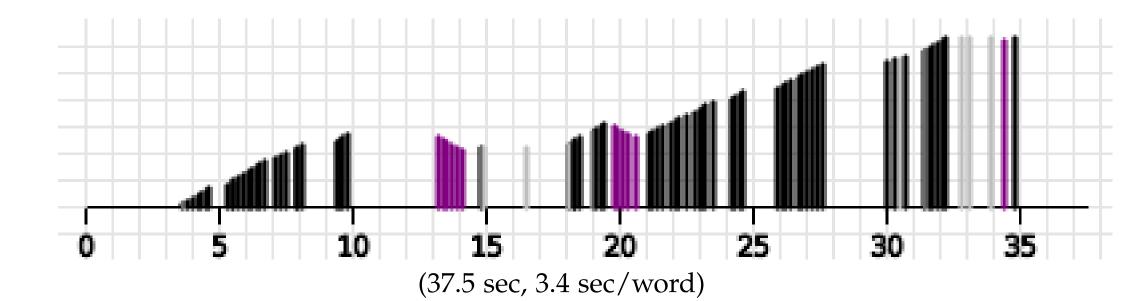

black: keystroke, purple: deletion, grey: cursor move

height: length of sentence

#### **Unassisted Novice Translators**

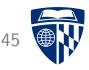

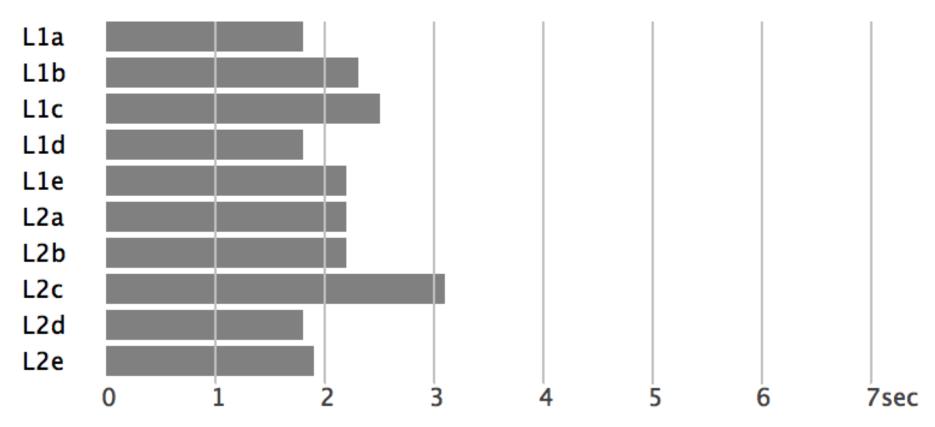

L1 = native French, L2 = native English, average time per input word only typing

#### **Unassisted Novice Translators**

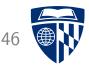

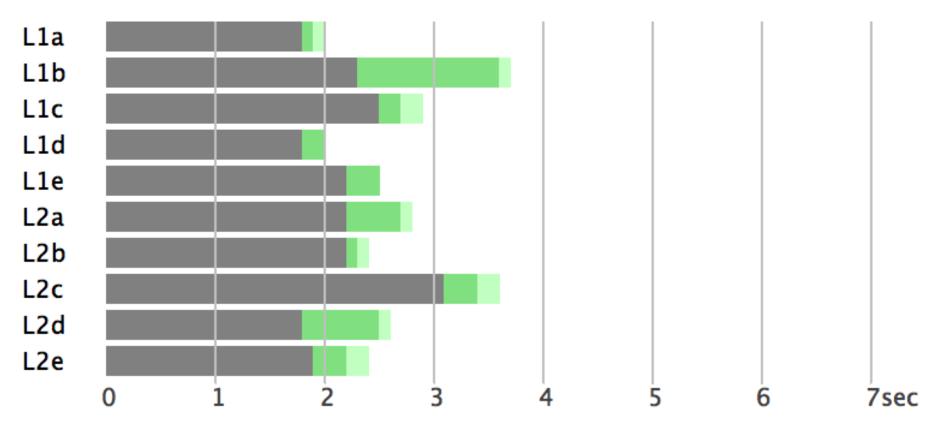

L1 = native French, L2 = native English, average time per input word typing, initial and final pauses

#### **Unassisted Novice Translators**

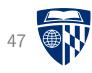

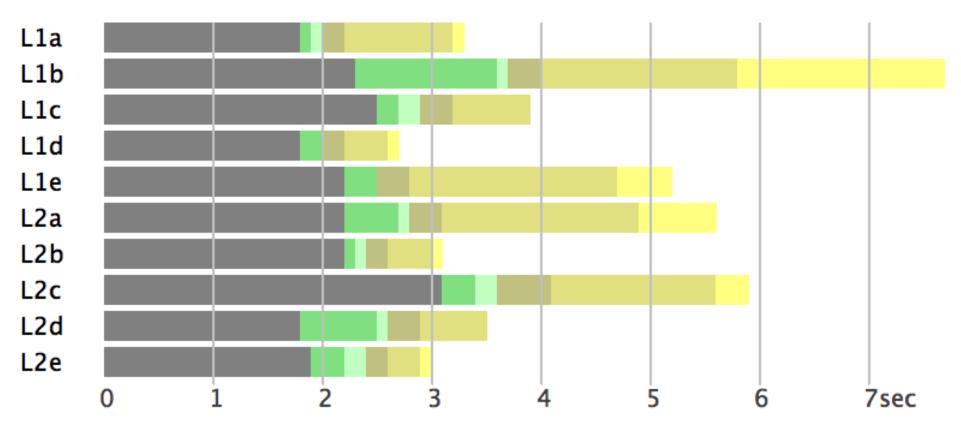

L1 = native French, L2 = native English, average time per input word

typing, initial and final pauses, short, medium, and long pauses most time difference on intermediate pauses

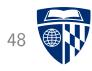

| User: L1b          | total | init-p | end-p | short-p | mid-p | big-p | key  | click | tab  |
|--------------------|-------|--------|-------|---------|-------|-------|------|-------|------|
| Unassisted         | 7.7s  | 1.3s   | 0.1s  | 0.3s    | 1.8s  | 1.9s  | 2.3s | -     | -    |
| Postedit           | 4.5s  | 1.5s   | 0.4s  | 0.1s    | 1.0s  | 0.4s  | 1.1s | -     | -    |
| Options            | 4.5s  | 0.6s   | 0.1s  | 0.4s    | 0.9s  | 0.7s  | 1.5s | 0.4s  | -    |
| Prediction         | 2.7s  | 0.3s   | 0.3s  | 0.2s    | 0.7s  | 0.1s  | 0.6s | -     | 0.4s |
| Prediction+Options | 4.8s  | 0.6s   | 0.4s  | 0.4s    | 1.3s  | 0.5s  | 0.9s | 0.5s  | 0.2s |

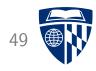

| User: L1b          | total | init-p | end-p | short-p | mid-p | big-p | key  | click | tab  |
|--------------------|-------|--------|-------|---------|-------|-------|------|-------|------|
| Unassisted         | 7.7s  | 1.3s   | 0.1s  | 0.3s    | 1.8s  | 1.9s  | 2.3s | -     | -    |
| Postedit           | 4.5s  | 1.5s   | 0.4s  | 0.1s    | 1.0s  | 0.4s  | 1.1s | -     | -    |
| Options            | 4.5s  | 0.6s   | 0.1s  | 0.4s    | 0.9s  | 0.7s  | 1.5s | 0.4s  | -    |
| Prediction         | 2.7s  | 0.3s   | 0.3s  | 0.2s    | 0.7s  | 0.1s  | 0.6s | -     | 0.4s |
| Prediction+Options | 4.8s  | 0.6s   | 0.4s  | 0.4s    | 1.3s  | 0.5s  | 0.9s | 0.5s  | 0.2s |

Slightly less time spent on typing

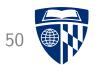

| User: L1b          | total | init-p | end-p | short-p | mid-p | big-p | key  | click | tab  |
|--------------------|-------|--------|-------|---------|-------|-------|------|-------|------|
| Unassisted         | 7.7s  | 1.3s   | 0.1s  | 0.3s    | 1.8s  | 1.9s  | 2.3s | -     | -    |
| Postedit           | 4.5s  | 1.5s   | 0.4s  | 0.1s    | 1.0s  | 0.4s  | 1.1s | -     | -    |
| Options            | 4.5s  | 0.6s   | 0.1s  | 0.4s    | 0.9s  | 0.7s  | 1.5s | 0.4s  | -    |
| Prediction         | 2.7s  | 0.3s   | 0.3s  | 0.2s    | 0.7s  | 0.1s  | 0.6s | -     | 0.4s |
| Prediction+Options | 4.8s  | 0.6s   | 0.4s  | 0.4s    | 1.3s  | 0.5s  | 0.9s | 0.5s  | 0.2s |

Less pausing

Slightly less time spent on typing

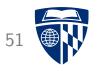

| User: L1b          | total | init-p | end-p | short-p | mid-p | big-p | key  | click | tab  |
|--------------------|-------|--------|-------|---------|-------|-------|------|-------|------|
| Unassisted         | 7.7s  | 1.3s   | 0.1s  | 0.3s    | 1.8s  | 1.9s  | 2.3s | -     | -    |
| Postedit           | 4.5s  | 1.5s   | 0.4s  | 0.1s    | 1.0s  | 0.4s  | 1.1s | -     | -    |
| Options            | 4.5s  | 0.6s   | 0.1s  | 0.4s    | 0.9s  | 0.7s  | 1.5s | 0.4s  | -    |
| Prediction         | 2.7s  | 0.3s   | 0.3s  | 0.2s    | 0.7s  | 0.1s  | 0.6s | -     | 0.4s |
| Prediction+Options | 4.8s  | 0.6s   | 0.4s  | 0.4s    | 1.3s  | 0.5s  | 0.9s | 0.5s  | 0.2s |

Less pausing

Especially less time in big pauses

Slightly less time spent on typing

## Origin of Characters: Native French L1b

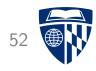

| User: L1b          | key | click | tab | mt  |
|--------------------|-----|-------|-----|-----|
| Postedit           | 18% | -     | -   | 81% |
| Options            | 59% | 40%   | -   | _   |
| Prediction         | 14% | -     | 85% | -   |
| Prediction+Options | 21% | 44%   | 33% | -   |

## **Origin of Characters: Native French L1b**

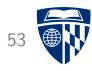

| User: L1b          | key | click | tab | mt  |
|--------------------|-----|-------|-----|-----|
| Postedit           | 18% | -     | -   | 81% |
| Options            | 59% | 40%   | -   | -   |
| Prediction         | 14% | -     | 85% | -   |
| Prediction+Options | 21% | 44%   | 33% | -   |

Translation comes to large degree from assistance

## **Eye Tracking**

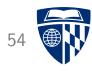

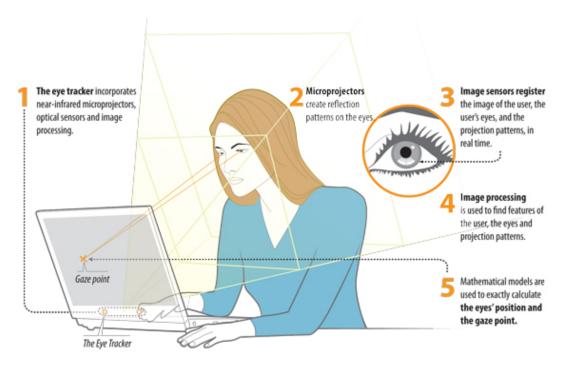

- Eye trackers extensively used in cognitive studies of, e.g., reading behavior
- Overcomes weakness of key logger: what happens during pauses
- Fixation: where is the focus of the gaze
- Pupil dilation: indicates degree of concentration

## **Eye Tracking Chart**

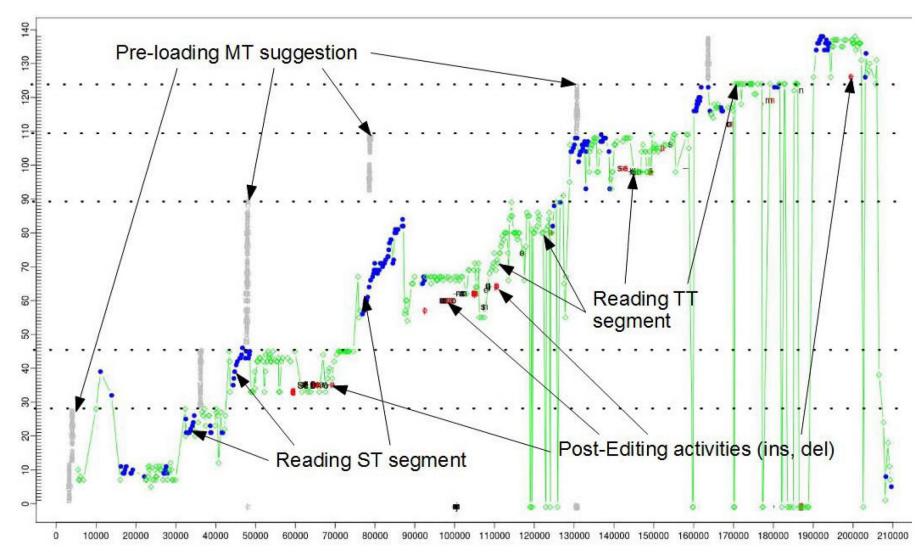

focus on target word (green) or source word (blue) at position x

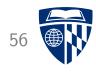

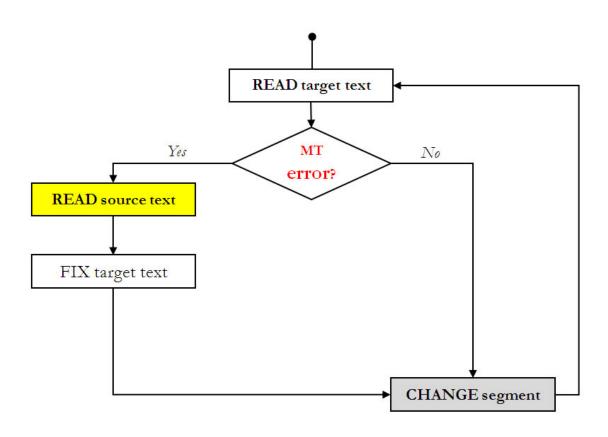

• User style 1: Verifies translation just based on the target text, reads source text to fix it

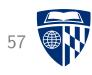

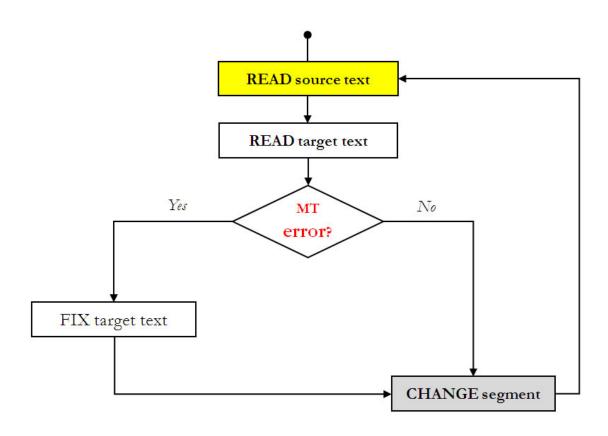

• User style 2: Reads source text first, then target text

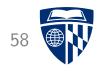

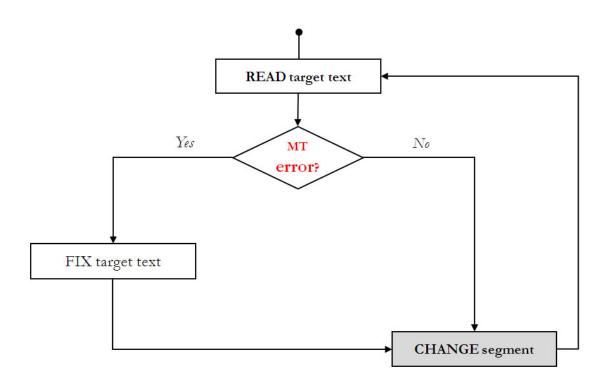

• User style 3: Makes corrections based on target text only

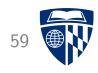

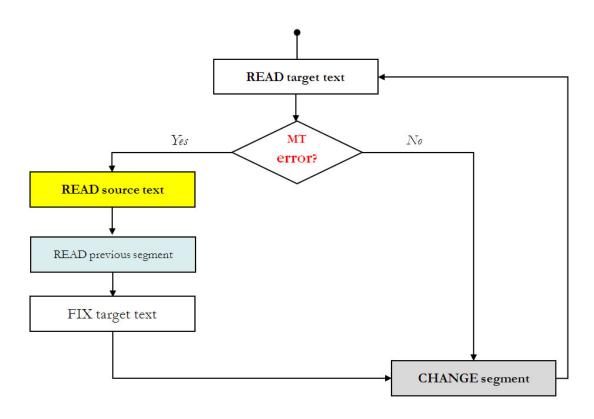

• User style 4: As style 1, but also considers previous segment for corrections

## **Backtracking**

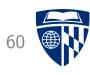

- Local backtracking
  - immediate repetition
  - local alternation
  - local orientation
- Long-distance backtracking
  - long-distance alternation
  - text final backtracking
  - in-text long distance backtracking

#### **Overview**

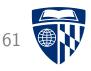

- Post-editing
- Richer information
  - word alignment
  - confidence scores
  - translation option array
  - bilingual concordancer
  - paraphraser
- Interactive translation prediction
- Model adaptation
- Logging, eye tracking, and user studies
- CASMACAT Home Edition

#### **CASMACAT**

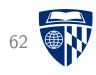

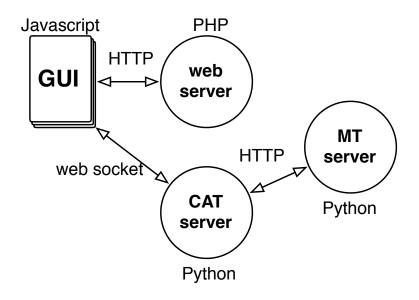

- European research project 2011-2014
- All describe methods implemented in CASMACAT workbench
  - builds on MATECAT open source implementation
  - typical web application: LAMP (Linux, Apache, MySQL, PHP)
  - uses model, view, controller breakdown
- Workbench freely available at http://www.casmacat.eu/

#### **Home Edition**

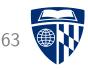

- Running CASMACAT on your desktop or laptop
- Installation
  - Installation software to run virtual machines (e.g., Virtualbox)
  - installation of Linux distribution(e.g., Ubuntu)
  - installation script sets up all the required software and dependencies

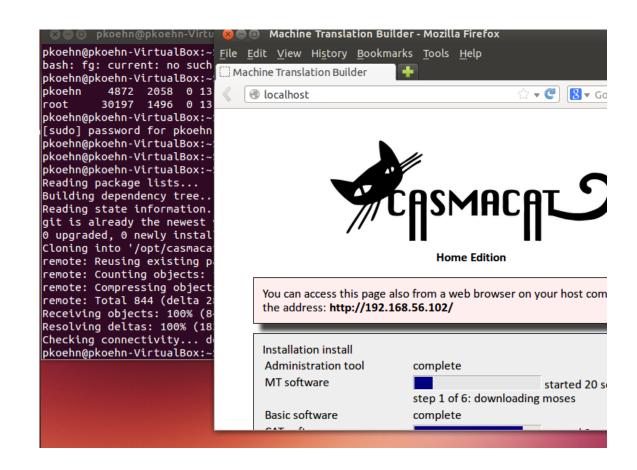

### Administration through Web Browser

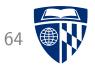

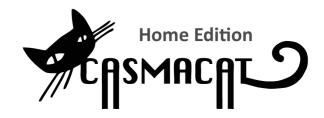

#### **Administration**

#### **Translate**

- Translate new document
- List documents

#### **Engines**

- Manage engines
- Upload engine
- Build new prototype

#### Settings

- Reset CAT and MT server
- CAT Settings
- Update Software

**Deployed:** fr-en-upload-1

Memory: 1.2 GB used, 6.6 GB free
Disk: 12.9 GB used, 10.2 GB free

 Uptime:
 22:24

 Load:
 0.01, 0.05, 0.08

 Monday, 06 October 2014, 21:22:41

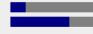

## **Training MT Engines**

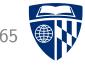

• Train MT engine on own or public data

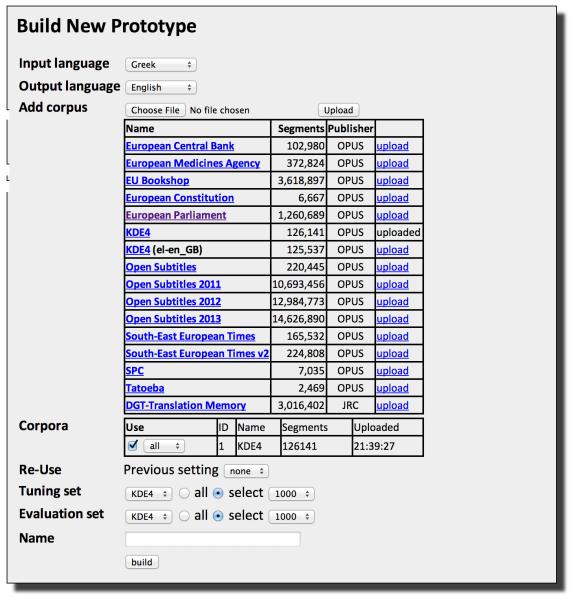

#### Thank You

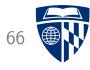

# questions?